## **Diana Capes**

From: Sent: Subject: ALDOI.Notify@insurance.alabama.gov Saturday, November 7, 2020 12:00 AM Insurance News Item: ALDOI rolls out new website

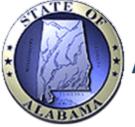

## Alabama Department of Insurance

## ALDOI rolls out new website

11/6/2020 Contact: <u>Jennifer Bowen</u> Phone: (334) 269-3550

The Alabama Department of Insurance (ALDOI) is proud to announce the launch of its newly designed website at <u>www.aldoi.gov</u>.

The new website, going live Friday, Nov. 6, features a clean, fresh layout, easy navigation and is mobile-friendly for a connected world.

"We are thrilled to debut our new department website" said Insurance Commissioner Jim Ridling. "We believe our new website lets us better serve Alabama insurance consumers, agents and companies, allowing them to find the information they need quickly and in a mobile-friendly format when they need it. We hope everyone will check it out soon."

The new website will feature valuable information for insurance consumers, including how to file a complaint, information on insurance companies, producers and agents, information on state insurance laws and regulations and FAQ's. Visitors will also be able to connect to the Alabama State Fire Marshal's Office for information about fire prevention and safety, fire codes and regulations, fireworks permitting and, importantly, how to report insurance fraud. Additionally, Alabama residents will be able to learn about the Department's Strengthen Alabama Homes grant program and learn how to apply for a home fortification grant. The website even features a Live Chat for insurance consumers, licensees and others to talk directly with department officials.

The ALDOI also invites you to connect with us on social media. Visit the Department on Facebook at <u>www.facebook.com/AlabamaDOI</u> and on Twitter at <u>www.twitter.com/AlabamaDOI</u>.

Click <u>here</u> to unsubscribe. Please note, this will remove your email address from all email bulletins sent from the Alabama Department of Insurance.

If you no longer wish to receive these types of emails, you may manage your preferences at our website by clicking <u>here</u>.